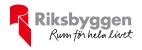

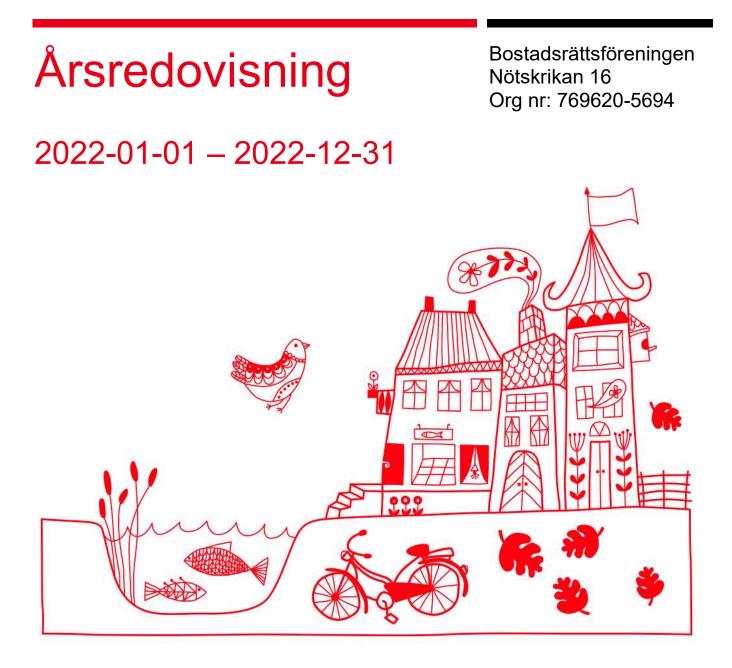

ARSREDOVISNING Brf Nötskrikan 16 Org.nr: 769620-5694 Transaction 09222115557490818792 Signed AP, CB, DV, GL, EM

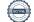

# Innehållsförteckning

| Förvaltningsberättelse | 2 |
|------------------------|---|
| Resultaträkning        |   |
| Balansräkning          |   |
| Balansräkning          |   |
| Kassaflödesanalys      |   |
| Noter                  |   |

# Bilagor

Revisionsberättelse Att bo i BRF Ordlista

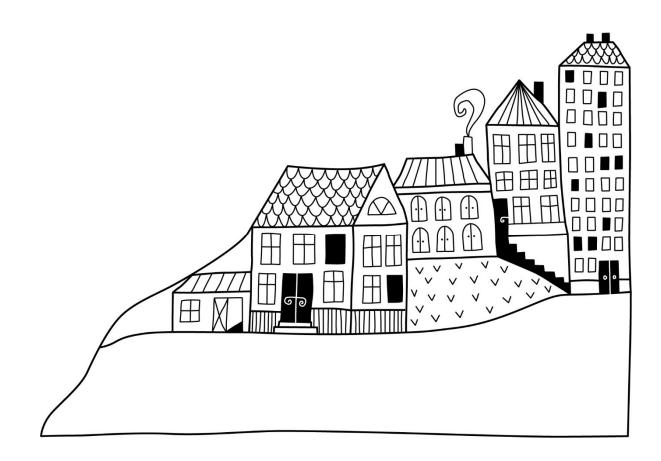

1 ÅRSREDOVISNING Brf Nötskrikan 16 Org.nr: 769620-5694

# Förvaltningsberättelse

Styrelsen för Bostadsrättsföreningen Nötskrikan 16 får härmed avge årsredovisning för räkenskapsåret

2022-01-01 till 2022-12-31

Årsredovisningen är upprättad i svenska kronor, SEK. Beloppen i årsredovisningen anges i hela kronor om inte annat anges.

# Verksamheten

# Allmänt om verksamheten

Föreningen har till ändamål att främja medlemmarnas ekonomiska intressen genom att i föreningens hus, mot ersättning, till föreningens medlemmar upplåta bostadslägenheter för permanent boende om inte annat särskilt avtalats, och i förekommande fall lokaler, till nyttjande utan begränsning i tiden.

Föreningen har sitt säte i Malmö Kommun.

Föreningen är ett privatbostadsföretag enligt inkomstskattelagen (1999:1229) och utgör därmed en äkta bostadsrättsförening.

Bostadsrättsföreningen registrerades 2009-09-30. Nuvarande ekonomiska plan registrades 2010-06-11 och nuvarande stadgar registrerades 2017-09-11.

Årets resultat är lägre än föregående år vilket till största delen beror på att driftskostnaderna i föreningen har ökat jämfört med föregående år. Räntekostnaderna har ökat om man jämför med förgående år.

Föreningens likviditet har under året förändrats från 31% till 63%.

Under året har ett obligatoriskt kapitaltillskott betalats in från medlemmarna till föreningen.

Kommande verksamhetsår har föreningen två lån som villkorsändras, dessa klassificeras i årsredovisningen som kortfristiga lån. Föreningens likviditet exklusive dessa kortfristiga lån (men inklusive nästa års amortering) är 1 152%.

I resultatet ingår avskrivningar med 1 436 tkr, exkluderar man avskrivningarna blir resultatet 971 tkr. Avskrivningar påverkar inte föreningens likviditet.

# Fastighetsuppgifter

Föreningen äger fastigheterna Malmö Nötskrikan 16 i Malmö kommun med därpå uppförda byggnader med 81 lägenheter och 5 lokaler. Byggnaderna är uppförda 1968, med tillbyggnad 2001. Fastighetens adresser är Möllevångsgatan 30 A-B och 32 samt Södra förstadsgatan 74 A-B och 76.

Fastigheten är fullvärdeförsäkrad i Trygg Hansa AB. I försäkringen ingår ansvarsförsäkring för styrelsen.

Hemförsäkring bekostas individuellt av bostadsrättsinnehavarna och bostadsrättstillägget ingår i föreningens fastighetsförsäkring.

# Lägenhetsfördelning

| Standard         | Antal |
|------------------|-------|
| 1 rum och kokvrå | 44    |
| 1 rum och kök    | 13    |
| 2 rum och kokvrå | 1     |
| 2 rum och kök    | 5     |
| 3 rum och kök    | 15    |
| 4 rum och kök    | 3     |

# Lokalförteckning

| Hyresgäst            | Yta     | Löptid               |
|----------------------|---------|----------------------|
| Frälsningsarmen      | 646 kvm | 2023-09-30           |
| Barcode Skoaffär     | 184 kvm | 2023-03-31           |
| Omid Omid            | 61 kvm  | 2024-06-01           |
| Dragan Vilotic       | 27 kvm  | 2027-06-30           |
|                      |         |                      |
| Total tomtarea       |         | 2 294 m <sup>2</sup> |
| Bostäder bostadsrätt |         | 3 668 m <sup>2</sup> |
| Bostäder hyresrätt   |         | 133 m <sup>2</sup>   |
| Total bostadsarea    |         | 3 801 m <sup>2</sup> |
| Total lokalarea      |         | 927 m <sup>2</sup>   |
| Årets taxeringsvärde |         | 93 936 000 kr        |

Riksbyggen har biträtt styrelsen med föreningens förvaltning enligt tecknat avtal.

# Teknisk status

Årets reparationer och underhåll: För att bevara föreningens hus i gott skick utförs löpande reparationer av uppkomna skador samt planerat underhåll av normala förslitningar. Föreningen har under verksamhetsåret utfört reparationer för 315 tkr och planerat underhåll för 989 tkr. Eventuella underhållskostnader specificeras i avsnittet "Årets utförda underhåll".

**Underhållsplan:**Föreningens underhållsplan används för att kunna planera kommande underhåll tidsmässigt och kostnadsmässigt. Underhållsplanen används också för att beräkna storleken på det belopp som årligen ska reserveras (avsättas) till underhållsfonden.

Föreningens underhållsplan visar på en genomsnittligt evig underhållskostnad på 1 665 tkr per år, som motsvarar en kostnad på 435 kr/m<sup>2</sup>.

Reservering (avsättning) till underhållsfonden har för verksamhetsåret gjorts med 1 665 tkr (435 kr/m<sup>2</sup>.).

Hos föreningen ligger reservationen i nivå med den genomsnittliga kostnaden.

# Föreningen har utfört respektive planerat att utföra nedanstående underhåll.

# Tidigare utfört underhåll

| Beskrivning                                               | År   |
|-----------------------------------------------------------|------|
| Byte av takpapp                                           | 2014 |
| Målning våningsplan samt golvbyte korridorer 30 A         | 2015 |
| Installation av taggsystem samt porttelefoni              | 2015 |
| Renovering bakgård, parkeringsdäck, lastkaj samt miljörum | 2015 |
| Nytt entréparti port 30 A samt målning av entréer         | 2016 |
| Installation av nya hissar                                | 2017 |
| Byte av port till garage                                  | 2018 |
| OVK-besiktning                                            | 2019 |
| Värmesystem                                               | 2020 |

# Årets utförda underhåll (i kr)

| Beskrivning                | Belopp  |
|----------------------------|---------|
| Installationer, FTX-system | 989 145 |
|                            |         |

# Kommande underhåll

Enligt underhållsplan

Efter senaste stämman och därpå följande konstituerande har styrelsen haft följande sammansättning

| Styrelse                          |                      |                               |
|-----------------------------------|----------------------|-------------------------------|
| Ordinarie ledamöter               | Uppdrag              | Mandat t.o.m ordinarie stämma |
| Georg Lysen                       | Ordförande           | 2023                          |
| Aleksandar Pijunovic              | Ledamot              | 2023                          |
| Can Bas                           | Ledamot              | 2023                          |
| Dusan Vilotic                     | Ledamot              | 2023                          |
| Styrelsesuppleanter               | Uppdrag              | Mandat t.o.m ordinarie stämma |
| Hugo Pihl                         | Suppleant            | 2023                          |
| Oskar Holstensson                 | Suppleant            | 2023                          |
| Revisorer och övriga funktionärer |                      |                               |
| Ordinarie revisor                 | Uppdrag              | Mandat t.o.m ordinarie stämma |
| Ernst & Young AB                  | Auktoriserad revisor | 2023                          |
| Valberedning                      |                      | Mandat t.o.m ordinarie stämma |
| Louise Nordborg                   |                      | 2023                          |
| Maria Wemme                       |                      | 2023                          |
| Angela Quiroz                     |                      | 2023                          |
| Frida Ekerlund                    |                      | 2023                          |

Föreningens firma tecknas förutom av styrelsen i sin helhet av styrelsens ledamöter, två i förening.

# **Medlemsinformation**

Vid räkenskapsårets början uppgick föreningens medlemsantal till 112 personer. Årets tillkommande medlemmar uppgår till 21 personer. Årets avgående medlemmar uppgår till 22 personer. Föreningens medlemsantal på bokslutsdagen uppgår till 110 personer.

Efter att ha antagit budgeten för det kommande verksamhetsåret har styrelsen beslutat om att höja årsavgiften med 7,0 % från och med 2023-01-01.

Årsavgifterna 2022 uppgår i genomsnitt till 884 kr/m²/år.

Baserat på kontraktsdatum har under verksamhetsåret 15 överlåtelser av bostadsrätter skett (föregående år 17 st.).

# Flerårsöversikt

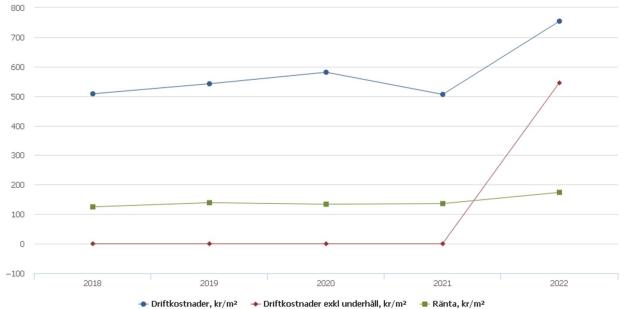

| Resultat och ställning (tkr)                                                                             | 2022    | 2021    | 2020    | 2019   | 2018   |
|----------------------------------------------------------------------------------------------------|---------|---------|---------|--------|--------|
| Nettoomsättning                                                                                          | 5 657   | *       | *       | *      | *      |
| Rörelsens intäkter                                                                                       | 6 1 3 0 | 6 016   | 5 793   | 5 753  | 5 255  |
| Resultat efter finansiella poster                                                                        | -465    | 121     | -45     | -416   | -118   |
| Årets resultat                                                                                           | -465    | *       | *       | *      | *      |
| Resultat exkl avskrivningar<br>Resultat exkl avskrivningar men                                           | 971     | *       | *       | *      | *      |
| inkl.avsättning till underhållsfond                                                                      | -694    | *       | *       | *      | *      |
| Avsättning till underhållsfond kr/m <sup>2</sup>                                                         | 352     | 315     | 315     | 313    | 268    |
| Balansomslutning                                                                                         | 116 832 | 110 132 | 106 506 | *      | *      |
| Soliditet %                                                                                              | 51      | 47      | 45      | 45     | 45     |
| Likviditet % inkl låneomförhandlingar<br>kommande verksamhetsår<br>Likviditet % exkl låneomförhandlingar | 63      | 31      | *       | *      | *      |
| kommande verksamhetsår                                                                                   | 1 152   | 615     | *       | *      | *      |
| Årsavgiftsnivå för bostäder, kr/m <sup>2</sup>                                                           | 884     | 893     | 884     | 803    | 763    |
| Driftkostnader, kr/m <sup>2</sup>                                                                        | 754     | 506     | 581     | 542    | 508    |
| Driftkostnader exkl underhåll, kr/m <sup>2</sup>                                                         | 545     | *       | *       | *      | *      |
| Ränta, kr/m <sup>2</sup>                                                                                 | 174     | 136     | 134     | 139    | 125    |
| Underhållsfond, kr/m²                                                                                    | 1 451   | *       | *       | *      | *      |
| Lån, kr/m²                                                                                               | 11 780  | 11 949  | 12 034  | 12 118 | 12 203 |
| Skuldkvot %<br>*Nyckeltal fanns ej tidigare år                                                           | 9,09    | *       | *       | *      | *      |

Nettoomsättning: intäkter från årsavgifter, hyresintäkter mm som ingår i föreningens normala verksamhet med avdrag för lämnade rabatter.

Resultat efter finansiella poster: Se resultaträkningen.

Soliditet: Eget kapital i procent av balansomslutningen.

# Förändringar i eget kapital

| Eget kapital i kr                       | Bundet           | Bundet         | Fritt               | Fritt          |
|-----------------------------------------|------------------|----------------|---------------------|----------------|
|                                         | Medlems-insatser | Underhållsfond | Balanserat resultat | Årets resultat |
| Belopp vid årets början                 | 57 320 378       | 6 183 824      | -11 371 606         | 120 508        |
| Disposition enl. årsstämmobeslut        |                  |                | 120 508             | -120 508       |
| Reservering underhållsfond              |                  | 1 665 000      | -1 665 000          |                |
| Ianspråktagande av underhållsfond       |                  | -989 145       | 989 145             |                |
| Årets upplåtelser/kapitaltillskott etc. | 7 893 240        |                |                     |                |
| Årets resultat                          |                  |                |                     | -465 288       |
| Vid årets slut                          | 65 213 618       | 6 859 679      | -11 926 953         | -465 288       |

# Resultatdisposition

Till årsstämmans behandling finns följande underskott i kr

| Balanserat resultat                                           | -11 251 098 |
|---------------------------------------------------------------|-------------|
| Årets resultat                                                | -465 288    |
| Årets fondavsättning enligt stadgarna                         | -1 665 000  |
| Årets ianspråktagande av underhållsfond                       | 989 145     |
| Summa                                                         | -12 392 241 |
| Styrelsen föreslår följande behandling av den ansamlade förlu | isten:      |

# Att balansera i ny räkning i kr

-12 392 241

Vad beträffar föreningens resultat och ställning i övrigt, hänvisas till efterföljande resultat- och balansräkning med tillhörande bokslutskommentarer.

# Resultaträkning

|                                                   |       | 2022-01-01 | 2021-01-01 |
|---------------------------------------------------|-------|------------|------------|
| Belopp i kr                                       |       | 2022-12-31 | 2021-12-31 |
| Rörelseintäkter m.m.                              |       |            |            |
| Nettoomsättning                                   | Not 2 | 5 657 311  | 5 508 676  |
| Övriga rörelseintäkter                            | Not 3 | 472 312    | 507 104    |
| Summa rörelseintäkter                             |       | 6 129 622  | 6 015 780  |
| Rörelsekostnader                                  |       |            |            |
| Driftskostnader                                   | Not 4 | -3 566 627 | -2 961 262 |
| Övriga externa kostnader                          | Not 5 | -804 457   | -656 987   |
| Personalkostnader                                 | Not 6 | -67 846    | -206 444   |
| Avskrivningar av materiella anläggningstillgångar | Not 7 | -1 436 335 | -1 429 538 |
| Summa rörelsekostnader                            |       | -5 875 265 | -5 254 232 |
| Rörelseresultat                                   |       | 254 357    | 761 548    |
| Finansiella poster                                |       |            |            |
| Övriga ränteintäkter och liknande resultatposter  | Not 8 | 104 044    | 670        |
| Räntekostnader och liknande resultatposter        | Not 9 | -823 690   | -641 709   |
| Summa finansiella poster                          |       | -719 646   | -641 039   |
| Resultat efter finansiella poster                 |       | -465 288   | 120 509    |
| Årets resultat                                    |       | -465 288   | 120 508    |

# Balansräkning

| Belopp i kr                                  |        | 2022-12-31  | 2021-12-31  |
|----------------------------------------------|--------|-------------|-------------|
| TILLGÅNGAR                                   |        |             |             |
| Anläggningstillgångar                        |        |             |             |
| Materiella anläggningstillgångar             |        |             |             |
| Byggnader och mark                           | Not 10 | 100 028 644 | 101 098 220 |
| Inventarier, verktyg och installationer      | Not 11 | 168 704     | 197 965     |
| Pågående ny- och ombyggnation samt förskott  |        | 0           | 337 498     |
| Summa materiella anläggningstillgångar       |        | 100 197 348 | 101 633 683 |
| Summa anläggningstillgångar                  |        | 100 197 348 | 101 633 683 |
| Omsättningstillgångar                        |        |             |             |
| Kortfristiga fordringar                      |        |             |             |
| Kund-, avgifts- och hyresfordringar          |        | 224 415     | 49 781      |
| Övriga fordringar                            | Not 12 | 153 358     | 30          |
| Förutbetalda kostnader och upplupna intäkter | Not 13 | 350 176     | 275 252     |
| Summa kortfristiga fordringar                |        | 727 949     | 325 063     |
| Kassa och bank                               |        |             |             |
| Kassa och bank                               | Not 14 | 15 906 307  | 8 173 061   |
| Summa kassa och bank                         |        | 15 906 307  | 8 173 061   |
| Summa omsättningstillgångar                  |        | 16 634 256  | 8 498 124   |
| Summa tillgångar                             |        | 116 831 605 | 110 131 807 |

# Balansräkning

| Belopp i kr                                  |        | 2022-12-31  | 2021-12-31  |
|----------------------------------------------|--------|-------------|-------------|
| EGET KAPITAL OCH SKULDER                     |        |             |             |
| Eget kapital                                 |        |             |             |
| Bundet eget kapital                          |        |             |             |
| Medlemsinsatser                              |        | 65 213 618  | 57 320 378  |
| Fond för yttre underhåll                     |        | 8 837 969   | 6 183 824   |
| Summa bundet eget kapital                    |        | 74 051 587  | 63 504 202  |
| Fritt eget kapital                           |        |             |             |
| Balanserat resultat                          |        | -13 905 243 | -11 371 606 |
| Årets resultat                               |        | -465 288    | 120 508     |
| Summa fritt eget kapital                     |        | -14 370 531 | -11 251 098 |
| Summa eget kapital                           |        | 59 681 056  | 52 253 104  |
| SKULDER                                      |        |             |             |
| Långfristiga skulder                         |        |             |             |
| Övriga skulder till kreditinstitut           | Not 15 | 30 806 666  | 30 806 666  |
| Övriga långfristiga skulder, depositioner    |        | 10 518      | 0           |
| Summa långfristiga skulder                   |        | 30 817 184  | 30 806 666  |
| Kortfristiga skulder                         |        |             |             |
| Övriga skulder till kreditinstitut           | Not 15 | 24 889 433  | 25 689 433  |
| Leverantörsskulder                           |        | 135 624     | 315 160     |
| Skatteskulder                                |        | 0           | 22 522      |
| Övriga skulder                               | Not 16 | 154 154     | 268 181     |
| Upplupna kostnader och förutbetalda intäkter | Not 17 | 1 154 154   | 776 741     |
| Summa kortfristiga skulder                   |        | 26 333 365  | 1 382 603   |
| Summa eget kapital och skulder               |        | 116 831 605 | 110 131 807 |

# Kassaflödesanalys

| Belopp i kr                                                                     | 2022-12-31 | 2021-12-31 |
|---------------------------------------------------------------------------------|------------|------------|
| Den löpande verksamheten                                                        |            |            |
| Resultat efter finansiella poster                                               | -465 288   | 761 547    |
| Justeringar för poster som inte ingår i kassaflödet, m.m.                       |            |            |
| Avskrivningar                                                                   | 1 436 335  | 1 429 538  |
| Erlagd ränta                                                                    | 0          | -641 710   |
| Erhållen ränta                                                                  | 0          | 670        |
| Kassaflöde från den löpande verksamheten före<br>förändringar av rörelsekapital | 971 046    | 1 550 046  |
| Kassaflöde från förändringar i rörelsekapital                                   |            |            |
| Kortfristiga fordringar (ökning -, minskning +)                                 | -402 887   | 16 364     |
| Kortfristiga skulder (ökning +, minskning -)                                    | 61 328     | 151 319    |
| ——————————————————————————————————————                                          | 629 488    | 1 717 729  |
| Investeringsverksamheten                                                        |            |            |
| Årets upplåtna lägenheter                                                       | 0          | 3 754 400  |
| Årets kapitaltillskott                                                          | -159 376   | 159 376    |
| Förvärv av materiella anläggningstillgångar                                     |            | -276 885   |
| Summa kassaflöde från investeringsverksamheten                                  | -159 376   | 3 636 891  |
| Finansieringsverksamheten                                                       |            |            |
| Förändring av skuld                                                             | -789 482   | -400 000   |
| Inbetalda insatser/ kapitaltillskott                                            | 7 893 240  | 0          |
| ——————————————————————————————————————                                          | 7 103 758  | -400 000   |
| Årets kassaflöde                                                                | 7 573 870  | 4 954 620  |
| Likvidamedel vid årets början                                                   | 8 332 437  | 3 377 817  |
| Likvidamedel vid årets slut                                                     | 15 906 307 | 8 332 437  |

# Noter

# Not 1 Allmänna redovisningsprinciper

Årsredovisningen har upprättats enligt årsredovisningslagen och BFNAR 2012:1 (K3).

## Redovisning av intäkter

Årsavgifter och hyror aviseras i förskott men redovisas så att endast den del som belöper på räkenskapsåret redovisas som intäkt. Ränta och utdelning redovisas som en intäkt när det är sannolikt att föreningen kommer att få de ekonomiska fördelar som är förknippade med transaktionen samt att inkomsten kan beräknas på ett tillförlitligt sätt.

### Skatter och avgifter

En bostadsrättsförening är i normalfallet inte föremål för inkomstbeskattning.

# Pågående ombyggnad

I förekommande fall redovisas ny-, till- eller ombyggnad som pågående i balansräkningen till dess att arbetena färdigställts.

# Värderingsprinciper m.m.

Tillgångar och skulder har värderats till anskaffningsvärden om inget annat anges nedan.

# Fordringar

Fordringar har efter individuell värdering upptagits till belopp varmed de beräknas inflyta.

# Avskrivningsprinciper för anläggningstillgångar

Avskrivningar enligt plan baseras på ursprungliga anskaffningsvärden och beräknad nyttjandeperiod.

# Materiella anläggningstillgångar

Materiella anläggningstillgångar redovisas som tillgång i balansräkningen när det på basis av tillgänglig information är sannolikt att den framtida ekonomiska nyttan som är förknippad med innehavet tillfaller föreningen och att anskaffningsvärdet för tillgången kan beräknas på ett tillförlitligt sätt

# Avskrivningstider för anläggningstillgångar

| Anläggningstillgångar                    | Antal år  |
|------------------------------------------|-----------|
| Byggnader                                | 15-100 år |
| Inventarier, maskiner och installationer | 10-20 år  |

Markvärdet är inte föremål för avskrivningar.

Beloppen I årsredovisningen anges i hela kronor om inte annat anges.

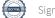

# Not 2 Nettoomsättning

|                                      | 2022-01-01<br>2022-12-31 | 2021-01-01<br>2021-12-31 |
|--------------------------------------|--------------------------|--------------------------|
| Årsavgifter, bostäder                | 3 241 800                | 3 155 534                |
| Hyror, bostäder                      | 184 855                  | 216 073                  |
| Hyror, lokaler                       | 1 654 182                | 1 562 540                |
| Hyror, garage                        | 457 014                  | 452 783                  |
| Hyres- och avgiftsbortfall, bostäder | 0                        | -3 857                   |
| Hyres- och avgiftsbortfall, övrigt   | 0                        | -110                     |
| Bränsleavgifter, bostäder            | 10 620                   | 10 620                   |
| Vattenavgifter                       | 3 420                    | 3 420                    |
| Elavgifter                           | 0                        | 2 286                    |
| Debiterad fastighetsskatt            | 105 420                  | 105 420                  |
| Summa nettoomsättning                | 5 657 311                | 5 508 676                |

# Not 3 Övriga rörelseintäkter

|                                        | 2022-01-01<br>2022-12-31 | 2021-01-01<br>2021-12-31 |
|----------------------------------------|--------------------------|--------------------------|
| Kabel-tv-avgifter                      | 130 095                  | 127 310                  |
| Övriga ersättningar*                   | 34 440                   | 32 793                   |
| Fakturerade kostnader                  | 0                        | 1 980                    |
| Rörelsens sidointäkter & korrigeringar | -9                       | -6                       |
| Övriga erhållna bidrag                 | 0                        | 39 000                   |
| Övriga rörelseintäkter                 | 193 222                  | 128 044                  |
| Försäkringsersättningar                | 114 563                  | 177 982                  |
| Summa övriga rörelseintäkter           | 472 312                  | 507 104                  |

\*Avser pant-och överlåtelseintäkter.

# Not 4 Driftskostnader

|                                      | 2022-01-01<br>2022-12-31 | 2021-01-01<br>2021-12-31 |
|--------------------------------------|--------------------------|--------------------------|
| Underhåll                            | -989 145                 | -183 906                 |
| Reparationer                         | -314 981                 | -782 619                 |
| Fastighetsavgift och fastighetsskatt | -262 399                 | -270 209                 |
| Försäkringspremier                   | -71 611                  | -67 117                  |
| Kabel- och digital-TV                | -195 651                 | -195 111                 |
| Systematiskt brandskyddsarbete       | -38 290                  | -33 630                  |
| Serviceavtal                         | -42 067                  | -40 474                  |
| Obligatoriska besiktningar           | -17 532                  | -47 344                  |
| Bevakningskostnader                  | -17 863                  | -43 858                  |
| Snö- och halkbekämpning              | 0                        | -32 697                  |
| Förbrukningsinventarier              | -390                     | -18 336                  |
| Vatten                               | -168 205                 | -12 962                  |
| Fastighetsel                         | -285 587                 | -182 922                 |
| Uppvärmning                          | -825 054                 | -854 464                 |
| Sophantering och återvinning         | -127 890                 | -154 710                 |
| Förvaltningsarvode drift*            | -209 962                 | -40 904                  |
| Summa driftskostnader                | -3 566 627               | -2 961 262               |

\*avser fastighetsskötsel

# Not 5 Övriga externa kostnader

|                                                         | 2022-01-01<br>2022-12-31 | 2021-01-01<br>2021-12-31 |
|---------------------------------------------------------|--------------------------|--------------------------|
| Förvaltningsarvode                                      | -486 023                 | -490 422                 |
| Resekostnader                                           | 0                        | -273                     |
| Annonsering och reklam                                  | 0                        | -671                     |
| IT-kostnader                                            | -944                     | -783                     |
| Arvode, yrkesrevisorer                                  | -19 706                  | -17 500                  |
| Övriga förvaltningskostnader                            | -76 668                  | -24 424                  |
| Kreditupplysningar                                      | -2 537                   | -1 062                   |
| Pantförskrivnings- och överlåtelseavgifter              | -32 957                  | -31 409                  |
| Representation                                          | -1 260                   | 0                        |
| Kontorsmateriel                                         | -224                     | -629                     |
| Telefon och porto                                       | -1 710                   | -3 377                   |
| Medlems- och föreningsavgifter                          | -8 024                   | 0                        |
| Konsultarvoden                                          | -64 020                  | -2 364                   |
| Bankkostnader                                           | -1 683                   | -550                     |
| Advokat och rättegångskostnader                         | -87 303                  | -53 140                  |
| Övriga externa kostnader                                | -21 399                  | -30 384                  |
| Summa övriga externa kostnader                          | -804 457                 | -656 987                 |
| Not 6 Personalkostnader                                 | 2022-01-01<br>2022-12-31 | 2021-01-01<br>2021-12-31 |
| Lön till kollektivanställda                             | 0                        | -61 891                  |
| Styrelsearvoden                                         | -52 854                  | -95 200                  |
| Sociala kostnader                                       | -14 992                  | -49 353                  |
| Summa personalkostnader                                 | -67 846                  | -206 444                 |
| Not 7 Avskrivningar av materiella anläggningstillgångar | 2022-01-01               | 2021-01-01               |
|                                                         | 2022-12-31               | 2021-12-31               |
| Avskrivning Byggnader                                   | -1 407 073               | -1 400 275               |
| Avskrivning Maskiner och inventarier                    | -29 262                  | -29 263                  |
| Summa avskrivningar av materiella anläggningstillgångar | -1 436 335               | -1 429 538               |
| Not 8 Övriga ränteintäkter och liknande resultatposter  |                          |                          |
|                                                         | 2022-01-01<br>2022-12-31 | 2021-01-01<br>2021-12-31 |
| Ränteintäkter från bankkonton                           | 102 302                  | 0                        |
| Ränteintäkt kortfristiga fordringar                     | 0                        | 670                      |
| Ränteintäkter från hyres/kundfordringar                 | 1 731                    | 0                        |
| Övriga ränteintäkter                                    | 12                       | 0                        |
| Summa övriga ränteintäkter och liknande resultatposter  | 104 044                  | 670                      |

|                                                            | 2022-01-01<br>2022-12-31 | 2021-01-01<br>2021-12-31 |
|------------------------------------------------------------|--------------------------|--------------------------|
| Räntekostnader för fastighetslån                           | -823 579                 | -641 565                 |
| Övriga räntekostnader                                      | -111                     | -144                     |
| Summa räntekostnader och liknande resultatposter           | -823 690                 | -641 709                 |
| Not 10 Byggnader och mark                                  |                          |                          |
| Anskaffningsvärden                                         | 2022-12-31               | 2021-12-31               |
| Vid årets början                                           | 2022-12-31               | 2021-12-51               |
| Byggnader                                                  | 78 876 427               | 78 876 427               |
| Mark                                                       | 34 355 332               | 34 355 332               |
| Pågående nyanläggningar                                    | 337 498                  | 60 613                   |
| r agachde nyamagginngar                                    | 113 569 257              | 113 292 372              |
| Årets anskaffningar                                        | 115 505 257              | 115 252 572              |
| Pågående nyanläggning                                      | 0                        | 276 885                  |
|                                                            | 0                        | 276 885                  |
| Summa anskaffningsvärde vid årets slut                     | 113 569 257              | 113 569 257              |
| Ackumulerade avskrivningar enligt plan<br>Vid årets början |                          |                          |
| Byggnader                                                  | -12 133 539              | -10 733 264              |
|                                                            | -12 133 539              | -10 733 264              |
| Årets avskrivningar                                        |                          |                          |
| Årets avskrivning byggnader                                | -1 407 073               | -1 400 275               |
|                                                            | -1 407 073               | -1 400 275               |
| Summa ackumulerade avskrivningar vid årets slut            | -13 540 612              | -12 133 539              |
| Restvärde enligt plan vid årets slut<br>Varav              | 100 028 644              | 101 435 718              |
| Byggnader                                                  | 65 673 312               | 66 742 888               |
| Mark                                                       | 34 355 332               | 34 355 332               |
| Pågående nyanläggningar                                    | 0                        | 337 498                  |
| Taxeringsvärden                                            | Ŭ                        | 557 190                  |
|                                                            |                          |                          |
| Totalt taxeringsvärde                                      | 93 936 000               | 94 208 000               |
| varav byggnader                                            | 60 600 000               | 56 200 000               |
| varav mark                                                 | 33 336 000               | 38 008 000               |

# Not 11 Inventarier, verktyg och installationer Anskaffningsvärden

|                                                            | 2022-12-31     | 2021-12-31 |
|------------------------------------------------------------|----------------|------------|
| Vid årets början                                           |                |            |
| Inventarier, maskiner och installationer                   | 471 152        | 471 152    |
|                                                            | 471 152        | 471 152    |
| Summa anskaffningsvärde vid årets slut                     | 471 152        | 471 152    |
| Ackumulerade avskrivningar enligt plan<br>Vid årets början |                |            |
| Inventarier, maskiner och installationer                   | -273 187       | -243 924   |
|                                                            | -273 187       | -243 924   |
| Årets avskrivningar                                        |                |            |
| Inventarier, maskiner och installationer                   | -29 962        | -29 263    |
|                                                            | -29 962        | -29 263    |
| Ackumulerade avskrivningar                                 |                |            |
| Inventarier, maskiner och installationer                   | -302 449       | -273 187   |
| Summa ackumulerade avskrivningar vid årets slut            | -302 449       | -273 187   |
| Not 12 Övriga fordringar                                   | 2022-12-31     | 2021-12-31 |
|                                                            |                |            |
| Skattefordringar<br>Skattekonto                            | 7 602<br>7 000 | 0<br>30    |
| Andra kortfristiga fordringar                              | 138 756        | 0          |
| Summa övriga fordringar                                    | 153 358        | 30         |
| Not 13 Förutbetalda kostnader och upplupna intäkter        |                |            |
|                                                            | 2022-12-31     | 2021-12-31 |
| Upplupna hyresintäkter                                     | 144 793        | 132 616    |
| Förutbetalt förvaltningsarvode                             | 121 174        | 0          |
| Förutbetald kabel-tv-avgift                                | 53 647         | 0          |
| Övriga förutbetalda kostnader och upplupna intäkter        | 30 562         | 142 635    |
| Summa förutbetalda kostnader och upplupna intäkter         | 350 176        | 275 251    |
| Not 14 Kassa och bank                                      |                | 0004 40 04 |
|                                                            | 2022-12-31     | 2021-12-31 |
| Transaktionskonto                                          | 15 906 307     | 8 173 061  |
| Summa kassa och bank                                       | 15 906 307     | 8 173 061  |

# Not 15 Övriga skulder till kreditinstitut

| to 15 Ovinga skulder till kreditinstitut                            | 2022-12-31  | 2021-12-31  |
|---------------------------------------------------------------------|-------------|-------------|
| Inteckningslån                                                      | 55 696 099  | 56 496 099  |
| Nästa års omförhandling på långfristiga skulder till kreditinstitut | -24 889 433 | -25 289 433 |
| Nästa års amortering på långfristiga skulder till kreditinstitut    | -800 000    | -400 000    |
| Långfristig skuld vid årets slut                                    | 30 806 666  | 30 806 666  |

# Tabellen nedan anges i hela kronor.

| Kreditgivare | Räntesats <sup>*</sup> | Villkorsändringsdag | Ing.skuld  | Nya lån/<br>Omsatta lån | Årets amorteringar | Utg.skuld  |
|--------------|------------------------|---------------------|------------|-------------------------|--------------------|------------|
| SEB          | 1,32%                  | 2023-02-28          | 15 403 333 | 0                       | 0                  | 15 403 333 |
| SEB          | 3,01%                  | 2023-06-15          | 10 286 100 | 0                       | 800 000            | 9 486 100  |
| SEB          | 1,19%                  | 2024-02-28          | 15 403 333 | 0                       | 0                  | 15 403 333 |
| SEB          | 2,56%                  | 2024-04-28          | 15 403 333 | 0                       | 0                  | 15 403 333 |
| Summa        |                        |                     | 56 496 099 | 0                       | 800 000            | 55 696 099 |

### \*Senast kända räntesatser

Under nästa räkenskapsår villkorsändras 24 889 433 kr och amorteras 800 000 kr, varför totalt 25 689 433 kr av skulden betraktas som kortfristig skuld. Av den långfristiga skulden förfaller 30 006 666 kr till betalning mellan 2 och 5 år efter balansdagen enligt gällande redovisningsprinciper. Förutsatt att föreningen erhåller nya krediter vid lånens villkorsändringsdag är kvarstående lån i föreningen efter 5 år 51 696 099 kr.

# Not 16 Övriga skulder

| -                                                   | 2022-12-31 | 2021-12-31 |
|-----------------------------------------------------|------------|------------|
| Övriga skulder                                      | 0          | 159 376    |
| Mottagna depositioner                               | 0          | 34 650     |
| Skuld för moms                                      | 154 154    | 74 155     |
| Summa övriga skulder                                | 154 154    | 268 181    |
| Not 17 Upplupna kostnader och förutbetalda intäkter | 0000 40 04 | 0004 40 04 |
|                                                     | 2022-12-31 | 2021-12-31 |
| Upplupna löner                                      | 96 600     | 137 226    |
| Upplupna sociala avgifter                           | 30 352     | 43 118     |
| Upplupna räntekostnader                             | 8 593      | 2 948      |
| Upplupna elkostnader                                | 38 952     | 0          |
| Upplupna värmekostnader                             | 116 836    | 0          |
| Upplupna kostnader för renhållning                  | 2 254      | 0          |
| Upplupna revisionsarvoden                           | 19 000     | 17 850     |
| Övriga upplupna kostnader och förutbetalda intäkter | 0          | 328 683    |
| Övriga upplupna kostnader och förutbetalda intäkter | 405 469    | 9 607      |
| Förutbetalda hyresintäkter och årsavgifter          | 436 099    | 237 309    |
| Summa upplupna kostnader och förutbetalda intäkter  | 1 154 154  | 776 741    |
| Not Ställda säkerheter                              | 2022-12-31 | 2021-12-31 |
| Företagsinteckning                                  | 62 581 100 | 62 581 100 |
| Summa företagsinteckningar                          | 62 581 100 | 62 581 100 |

# Styrelsens underskrifter

Ort och datum

Georg Lysen

Aleksandar Pijunovic

Can Bas

Dusan Vilotic

Vår revisionsberättelse har lämnats 2023-Ernst & Young AB

Erik Mauritzson Auktoriserad revisor

# Verification

Transaction 09222115557490818792

# Document

ÅR Brf Nötskrikan 16 2022 för signering Main document 20 pages Initiated on 2023-04-14 08:55:58 CEST (+0200) by Annie Friberg (AF) Finalised on 2023-04-26 10:04:25 CEST (+0200)

# Initiator

Annie Friberg (AF) Riksbyggen annie.friberg@riksbyggen.se

# Signing parties

Aleksandar Pijunovic (AP) Brf Nötskrikan 16 aleksandar.pijunovic@hotmail.com

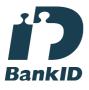

*The name returned by Swedish BankID was "ALEKSANDAR PIJUNOVIC" Signed 2023-04-15 17:15:32 CEST (+0200)* 

Dusan Vilotic (DV) Brf Nötskrikan 16 *draganvili@hotmail.se* 

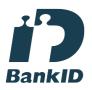

The name returned by Swedish BankID was "DUSAN VILOTIC" Signed 2023-04-24 23:20:28 CEST (+0200)

Erik Mauritzson (EM)

Can Bas (CB) Brf Nötskrikan 16 canbas65@hotmail.com

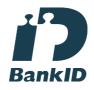

The name returned by Swedish BankID was "CAN BAS" Signed 2023-04-14 20:04:43 CEST (+0200)

Georg Lysen (GL) Brf Nötskrikan 16 stiggeorg@hotmail.com

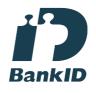

The name returned by Swedish BankID was "Stig Georg Lysen" Signed 2023-04-18 21:18:19 CEST (+0200)

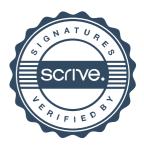

# Verification

Transaction 09222115557490818792

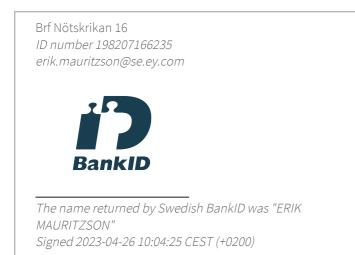

This verification was issued by Scrive. Information in italics has been safely verified by Scrive. For more information/evidence about this document see the concealed attachments. Use a PDF-reader such as Adobe Reader that can show concealed attachments to view the attachments. Please observe that if the document is printed, the integrity of such printed copy cannot be verified as per the below and that a basic print-out lacks the contents of the concealed attachments. The digital signature (electronic seal) ensures that the integrity of this document, including the concealed attachments, can be proven mathematically and independently of Scrive. For your convenience Scrive also provides a service that enables you to automatically verify the document's integrity at: https://scrive.com/verify

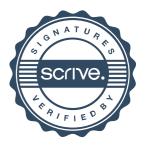

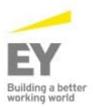

### Revisionsberättelse

Till föreningsstämman i Bostadsrättsföreningen Nötskrikan 16, org.nr 769620-5694

### Rapport om årsredovisningen

#### Uttalanden

Jag har utfört en revision av årsredovisningen för Bostadsrättsföreningen Nötskrikan 16 för år 2022.

Enligt min uppfattning har årsredovisningen upprättats i enlighet med årsredovisningslagen och ger en i alla väsentliga avseenden rättvisande bild av föreningens finansiella ställning per den 31 december 2022 och av dess finansiella resultat och kassaflöde för året enligt årsredovisningslagen. Förvaltningsberättelsen är förenlig med årsredovisningens övriga delar.

Jag tillstyrker därför att föreningsstämman fastställer resultaträkningen och balansräkningen.

#### Grund för uttalanden

Jag har utfört revisionen enligt International Standards on Auditing (ISA) och god revisionssed i Sverige. Mitt ansvar enligt dessa standarder beskrivs närmare i avsnittet *Revisorns ansvar*. Jag är oberoende i förhållande till föreningen enligt god revisorssed i Sverige och har i övrigt fullgjort mitt yrkesetiska ansvar enligt dessa krav.

Jag anser att de revisionsbevis jag har inhämtat är tillräckliga och ändamålsenliga som grund för mina uttalanden.

#### Styrelsens ansvar

Det är styrelsen som har ansvaret för att årsredovisningen upprättas och att den ger en rättvisande bild enligt årsredovisningslagen. Styrelsen ansvarar även för den interna kontroll som den bedömer är nödvändig för att upprätta en årsredovisning som inte innehåller några väsentliga felaktigheter, vare sig dessa beror på oegentligheter eller misstag.

Vid upprättandet av årsredovisningen ansvarar styrelsen för bedömningen av föreningens förmåga att fortsätta verksamheten. Den upplyser, när så är tillämpligt, om förhållanden som kan påverka förmågan att fortsätta verksamheten och att använda antagandet om fortsatt drift. Antagandet om fortsatt drift tillämpas dock inte om styrelsen avser att likvidera föreningen, upphöra med verksamheten eller inte har något realistiskt alternativ till att göra något av detta.

#### Revisorns ansvar

Mina mål är att uppnå en rimlig grad av säkerhet om att årsredovisningen som helhet inte innehåller några väsentliga felaktigheter, vare sig dessa beror på oegentligheter eller misstag, och att lämna en revisionsberättelse som innehåller mina uttalanden. Rimlig säkerhet är en hög grad av säkerhet, men är ingen garanti för att en revision som utförs enligt ISA och god revisionssed i Sverige alltid kommer att upptäcka en väsentlig felaktighet om en sådan finns. Felaktigheter kan uppstå på grund av oegentligheter eller misstag och anses vara väsentliga om de enskilt eller tillsammans rimligen kan förväntas påverka de ekonomiska beslut som användare fattar med grund i årsredovisningen. Som del av en revision enligt ISA använder jag professionellt omdöme och har en professionellt skeptisk inställning under hela revisionen. Dessutom:

- identifierar och bedömer jag riskerna för väsentliga felaktigheter i årsredovisningen, vare sig dessa beror på oegentligheter eller misstag, utformar och utför granskningsåtgärder bland annat utifrån dessa risker och inhämtar revisionsbevis som är tillräckliga och ändamålsenliga för att utgöra en grund för mina uttalanden. Risken för att inte upptäcka en väsentlig felaktighet till följd av oegentligheter är högre än för en väsentlig felaktighet som beror på misstag, eftersom oegentligheter kan innefatta agerande i maskopi, förfalskning, avsiktliga utelämnanden, felaktig information eller åsidosättande av intern kontroll.
- skaffar jag mig en förståelse av den del av föreningens interna kontroll som har betydelse för min revision för att utforma granskningsåtgärder som är lämpliga med hänsyn till omständigheterna, men inte för att uttala mig om effektiviteten i den interna kontrollen.
- utvärderar jag lämpligheten i de redovisningsprinciper som används och rimligheten i styrelsens uppskattningar i redovisningen och tillhörande upplysningar.
- drar jag en slutsats om lämpligheten i att styrelsen använder antagandet om fortsatt drift vid upprättandet av årsredovisningen. Jag drar också en slutsats, med grund i de inhämtade revisionsbevisen, om det finns någon väsentlig osäkerhetsfaktor som avser sådana händelser eller förhållanden som kan leda till betydande tvivel om föreningens förmåga att fortsätta verksamheten. Om jag drar slutsatsen att det finns en väsentlig osäkerhetsfaktor, måste jag i revisionsberättelsen fästa uppmärksamheten på upplysningarna i årsredovisningen om den väsentliga osäkerhetsfaktorn eller, om sådana upplysningar är otillräckliga, modifiera uttalandet om årsredovisningen. Mina slutsatser baseras på de revisionsbevis som inhämtas fram till datumet för revisionsberättelsen. Dock kan framtida händelser eller förhållanden göra att en förening inte längre kan fortsätta verksamheten.
- utvärderar jag den övergripande presentationen, strukturen och innehållet i årsredovisningen, däribland upplysningarna, och om årsredovisningen återger de underliggande transaktionerna och händelserna på ett sätt som ger en rättvisande bild.

Jag måste informera styrelsen om bland annat revisionens planerade omfattning och inriktning samt tidpunkten för den. Jag måste också informera om betydelsefulla iakttagelser under revisionen, däribland de eventuella betydande brister i den interna kontrollen som jag identifierat.

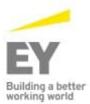

# Rapport om andra krav enligt lagar och andra författningar

#### Uttalanden

Utöver min revision av årsredovisningen har jag även utfört en revision av styrelsens förvaltning av Bostadsrättsföreningen Nötskrikan 16 för år 2022 samt av förslaget till dispositioner beträffande föreningens vinst eller förlust.

Jag tillstyrker att föreningsstämman behandlar förlusten enligt förslaget i förvaltningsberättelsen och beviljar styrelsens ledamöter ansvarsfrihet för räkenskapsåret.

#### Grund för uttalanden

Jag har utfört revisionen enligt god revisionssed i Sverige. Mitt ansvar enligt denna beskrivs närmare i avsnittet *Revisorns ansvar*. Jag är oberoende i förhållande till föreningen enligt god revisorssed i Sverige och har i övrigt fullgjort mitt yrkesetiska ansvar enligt dessa krav.

Jag anser att de revisionsbevis jag har inhämtat är tillräckliga och ändamålsenliga som grund för mina uttalanden.

#### Styrelsens ansvar

Det är styrelsen som har ansvaret för förslaget till dispositioner beträffande föreningens vinst eller förlust. Vid förslag till utdelning innefattar detta bland annat en bedömning av om utdelningen är försvarlig med hänsyn till de krav som föreningens verksamhetsart, omfattning och risker ställer på storleken av föreningens egna kapital, konsolideringsbehov, likviditet och ställning i övrigt.

Styrelsen ansvarar för föreningens organisation och förvaltningen av föreningens angelägenheter. Detta innefattar bland annat att fortlöpande bedöma föreningens ekonomiska situation och att tillse att föreningens organisation är utformad så att bokföringen, medelsförvaltningen och föreningens ekonomiska angelägenheter i övrigt kontrolleras på ett betryggande sätt.

#### Revisorns ansvar

Mitt mål beträffande revisionen av förvaltningen, och därmed mitt uttalande om ansvarsfrihet, är att inhämta revisionsbevis för att med en rimlig grad av säkerhet kunna bedöma om någon styrelseledamot i något väsentligt avseende:

- företagit någon åtgärd eller gjort sig skyldig till någon försummelse som kan föranleda ersättningsskyldighet mot föreningen
- på något annat sätt handlat i strid med bostadsrättslagen, tillämpliga delar av lagen om ekonomiska föreningar, årsredovisningslagen eller stadgarna.

Mitt mål beträffande revisionen av förslaget till dispositioner av föreningens vinst eller förlust, och därmed mitt uttalande om detta, är att med rimlig grad av säkerhet bedöma om förslaget är förenligt med bostadsrättslagen.

Rimlig säkerhet är en hög grad av säkerhet, men ingen garanti för att en revision som utförs enligt god revisionssed i Sverige alltid kommer att upptäcka åtgärder eller försummelser som kan föranleda ersättningsskyldighet mot föreningen, eller att ett förslag till dispositioner av föreningens vinst eller förlust inte är förenligt med bostadsrättslagen.

Som en del av en revision enligt god revisionssed i Sverige använder jag professionellt omdöme och har en professionellt skeptisk inställning under hela revisionen. Granskningen av förvaltningen och förslaget till dispositioner av föreningens vinst eller förlust grundar sig främst på revisionen av räkenskaperna. Vilka tillkommande granskningsåtgärder som utförs baseras på min professionella bedömning med utgångspunkt i risk och väsentlighet. Det innebär att jag fokuserar granskningen på sådana åtgärder, områden och förhållanden som är väsentliga för verksamheten och där avsteg och överträdelser skulle ha särskild betydelse för föreningens situation. Jag går igenom och prövar fattade beslut, beslutsunderlag, vidtagna åtgärder och andra förhållanden som är relevanta för mitt uttalande om ansvarsfrihet. Som underlag för mitt uttalande om styrelsens förslag till dispositioner beträffande föreningens vinst eller förlust har jag granskat om förslaget är förenligt med bostadsrättslagen.

Malmö, den dagen som framgår av elektronisk signatur

Erik Mauritzson Auktoriserad revisor

# Verification

Transaction 09222115557491513920

# Document

Revisionsberättelse för Nötskrikan 16 Main document 2 pages Initiated on 2023-04-25 11:29:13 CEST (+0200) by Annie Friberg (AF) Finalised on 2023-04-26 10:04:45 CEST (+0200)

# Initiator

Annie Friberg (AF) Riksbyggen annie.friberg@riksbyggen.se

# Signing parties

Erik Mauritzson (EM) Nötskrikan ID number 8207166235 erik.mauritzson@se.ey.com

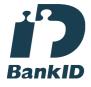

The name returned by Swedish BankID was "ERIK MAURITZSON" Signed 2023-04-26 10:04:45 CEST (+0200)

This verification was issued by Scrive. Information in italics has been safely verified by Scrive. For more information/evidence about this document see the concealed attachments. Use a PDF-reader such as Adobe Reader that can show concealed attachments to view the attachments. Please observe that if the document is printed, the integrity of such printed copy cannot be verified as per the below and that a basic print-out lacks the contents of the concealed attachments. The digital signature (electronic seal) ensures that the integrity of this document, including the concealed attachments, can be proven mathematically and independently of Scrive. For your convenience Scrive also provides a service that enables you to automatically verify the document's integrity at: https://scrive.com/verify

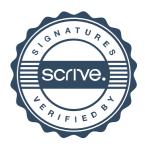

# Att bo i BRF

En bostadsrättsförening är en ekonomisk förening där de boende tillsammans äger bostadsrättsföreningens byggnader och mark. Marken kan alternativt innehas med tomträtt. Som ägare till en bostadsrätt äger du rätten att bo i lägenheten. Tillsammans med övriga medlemmar i föreningen har du ansvar för fastigheten du bor i. Rättigheter och skyldigheter gentemot föreningen delas av de boende. Det unika med bostadsrätt är att man gemensamt bestämmer och tar ansvar för sin boendemiljö. Det här engagemanget skapar sammanhållning och trivsel, samtidigt som kostnaderna för t ex löpande skötsel, drift och underhåll kan hållas nere.

Som boende i en bostadsrättsförening har du stora möjligheter att påverka ditt boende. På föreningsstämman kan du påverka de beslut som tas i föreningen. Där väljs också styrelse för bostadsrättsföreningen. Styrelsen har ett stort ansvar för föreningens operativa verksamhet och fastställer också årsavgiften så att den täcker föreningens kostnader. Du kan påverka vilka frågor som ska behandlas genom din rätt som medlem att lämna motioner till stämman. Alla motioner som lämnats in i tid behandlas av stämman. Alla medlemmar har rätt att motionera i frågor de vill att stämman ska behandla.

Som bostadsrättshavare har man nyttjanderätt till sin bostad på obegränsadtid. Man har också vårdplikt av bostaden och ska på egen bekostnad hålla allt som finns inuti lägenheten i gott skick. Bostadsrätten kan säljas, ärvas eller överlåtas på samma sätt som andra tillgångar. En bostadsrättshavare bekostar själv sin hemförsäkring som bör kompletteras med ett s.k. bostadsrättstillägg, om inte detta tecknats kollektivt av föreningen. Bostadsrättstillägget omfattar det utökade underhållsansvaret som bostadsrättshavaren har enligt bostadsrättslagen och stadgarna.

# Riksbyggen förvaltar

Riksbyggen arbetar på uppdrag av bostadsrättsföreningen med hela eller delar av fastighetsförvaltningen. Det är styrelsens som bestämmer vad som ska ingå i förvaltningsuppdraget. Riksbyggen är ett kooperativt folkrörelseföretag och en ekonomisk förening, med bostadsrättsföreningar och byggfackliga organisationer som största andelsägare. Riksbyggen utvecklar, bygger och förvaltar bostäder med huvudinriktning på bostadsrätter. Vi är ett serviceföretag som erbjuder bostadsrättsföreningar ett heltäckande förvaltningskoncept med ekonomisk förvaltning, teknisk förvaltning, fastighetsservice och fastighetsutveckling. Riksbyggen genomför också gemensamma upphandlingar av olika tjänster t. ex fastighetsel och försäkringar som de bostadsrättsföreningar som är kunder hos Riksbyggen kan nyttja. Riksbyggens verksamhet är i sin helhet kvalitets- och miljöcertifierade enligt ISO 9001 och ISO 14001. Certifikaten är utfärdade av ett oberoende certifieringsorgan eftersom vi tycker att det är viktigt att våra kunder tryggt kan förlita sig på att vi har den kapacitet och kunskap som krävs för att fullgöra våra åtagande. Vi arbetar också hela tiden aktivt för att minska vår påverkan på miljö.

Riksbyggen verkar för bostadsrätten som boendeform och för allas rätt till ett bra boende.

# Ordlista

# Anläggningstillgångar

Tillgångar som är avsedda för långvarigt bruk inom föreningen. Den viktigaste anläggningstillgången är föreningens fastighet med byggnader.

# Avskrivning

Kostnaden för inventarier fördelas över flera år. Normal avskrivningstid för maskiner och inventarier är 5 - 10 år och den årliga avskrivningskostnaden blir då mellan 10 - 20 % av anskaffningsvärdet. Byggnader skrivs av under en betydligt längre period, 120 år är en vanlig period för nybyggda flerfamiljshus.

# Balansräkning

Visar föreningens ekonomiska ställning vid verksamhetsårets slut. Den ena sidan av balansräkningen (den s.k. aktivsidan) visar föreningens tillgångar (kontanter, fordringar, fastigheter, inventarier m.m.) Den andra sidan av balansräkningen (den s.k. passivsidan) visar finansieringen, d.v.s. hur tillgångarna finansierats (genom upplåning och eget kapital). Verksamhetens resultat (enligt resultaträkningen) påverkar det egna kapitalets storlek (föreningens förmögenhet).

# Bränsletillägg

En separat avgift som föreningen kan ta ut och som skall motsvara kostnaderna för uppvärmningen av föreningens hus. Bränsletillägget fördelas efter varje lägenhets storlek eller annan lämplig fördelningsgrund och skall erläggas månadsvis av föreningens medlemmar.

# **Ekonomisk förening**

En företagsform som har till ändamål att främja medlemmarnas ekonomiska intresse genom att bedriva någon form av ekonomisk verksamhet. En bostadsrättsförening är en typ av ekonomisk förening.

# Folkrörelse

En sammanslutning som arbetar för att främja ett gemensamt intresse bland medlemmarna. En folkrörelse har en utvecklad idé om hur samhället bör utvecklas, man bildar opinion, arbetar demokratiskt och utan vinstintresse. En folkrörelse har stor anslutning, geografisk spridning och medlemskapet är frivilligt.

# Fond för inre underhåll

Fonder, som i de fall de finns, är bostadsrättshavarnas individuella underhållsfonder och medel i fonden disponeras av bostadsrättshavaren för underhåll och förbättringar i respektive lägenhet. Den årliga avsättningen påverkar föreningens resultaträkning som en kostnad. Fondbeloppet enligt balansräkningen visar summan av samtliga bostadsrätters tillgodohavanden. Uppgift för den enskilde bostadsrättshavaren lämnas i samband med aviseringen varje kvartal.

# Fond för yttre underhåll

Enligt föreningens stadgar skall en årlig reservering göras till föreningens gemensamma underhållsfond. Fonden får utnyttjas för underhållsarbeten. Kostnadsnivån för underhåll av föreningens fastighet (långsiktig underhållsplan ska finnas) och behovet att värdesäkra tidigare fonderade medel, påverkar storleken på det belopp som reserveras.

# Förlagsinsats

Förlagsinsats är en kapitalinsats som icke medlemmar tillför en ekonomisk förening.

Genom förlagsinsatser kan föreningen skaffa kapital utan att behöva ta in nya medlemmar. Förlagsinsatser har en mellanställning mellan skulder och eget kapital. Den som har en förlagsinsats har en efterställd fordran på föreningen. Skulle föreningen gå i konkurs/likvideras får man bara återbetalning efter att alla andra fordringsägare fått betalt, om det finns pengar kvar.

För varje förlagsinsats måste föreningen utfärda ett förlagsandelsbevis.

# Förvaltningsberättelse

Den del av årsredovisningen som i text förklarar och belyser ett avslutat verksamhetsår. I förvaltningsberättelsen redovisas bl.a. vilka som haft uppdrag i föreningen och årets viktigaste händelser. Förvaltningsberättelsens innehåll regleras i Bokföringsnämndens K-regelverk.

# Interimsfordringar

Interimsfordringar är av två slag, förutbetalda kostnader och upplupna intäkter.

Om en förening betalar för t.ex. en försäkring i förväg så är det en förutbetald kostnad. Man kan säga att föreningen har en fordran på försäkringsbolaget. Denna fordran sjunker för varje månad försäkringen gäller och vid premietidens slut är den nere i noll.

Upplupna intäkter är intäkter som föreningen ännu inte fått in pengar för, t ex ränta på ett bankkonto.

## Interimsskulder

Interimsskulder är av två slag, förutbetalda intäkter och upplupna kostnader.

Om föreningen får betalning i förskott för en tjänst som ska löpa en tid kan du se detta som en skuld. En vanlig förutbetald avgift är hyra/avgift som vanligtvis betalas en månad i förskott.

Upplupna kostnader är kostnader för tjänster som föreningen har konsumerat men ännu inte fått faktura på. En vanlig upplupen kostnad är el, vatten och värme som faktureras i efterskott.

## Kortfristiga skulder

Skulder som föreningen betalar inom ett år. Om en fond för inre underhåll finns räknas även denna till de kortfristiga skulderna men det är inte troligt att samtliga medlemmar under samma år använder sina fonder.

### Likviditet

Föreningens förmåga att betala kortfristiga skulder (t ex el, värme, räntor och amorteringar). Likviditeten erhålls genom att jämföra föreningens omsättningstillgångar med dess kortfristiga skulder. Är omsättningstillgångarna större än de kortfristiga skulderna, är likviditeten tillfredsställande.

### Långfristiga skulder

Skulder som föreningen betalar först efter ett eller flera år. I regel sker betalningen löpande över åren enligt en amorteringsplan.

### Resultaträkning

Visar i siffror föreningens samtliga intäkter och kostnader under verksamhetsåret. Om kostnaderna är större än intäkterna blir resultatet en förlust. I annat fall blir resultatet en vinst. Bland kostnaderna finns poster som inte motsvarats av utbetalningar under året t.ex. avskrivning på inventarier och byggnader eller reservering till fonder i föreningen. Kostnaderna är i huvudsak av tre slag: underhållskostnader, driftskostnader, personalkostnader och kapitalkostnader. Ordinarie föreningsstämma beslutar hur verksamhetsårets resultat ska behandlas.

## Skuldkvot

Övriga skulder till kreditinstitut dividerade med summa rörelseintäkter. Ger ett mått på hur skuldtyngd föreningen är, d.v.s. föreningens möjlighet att hantera sina skulder.

### Soliditet

Föreningens långsiktiga betalningsförmåga. Att en förening har hög soliditet innebär att den har stort eget kapital i förhållande till summa tillgångar. Motsatt innebär att om en förening har låg soliditet är det egna kapitalet är litet i förhållande till summa tillgångar, dvs att verksamheten till stor del är finansierad med lån.

### Ställda säkerheter

Avser i föreningens fall de säkerheter, i regel fastighetsinteckningar, som lämnats som säkerhet för erhållna lån.

# Avskrivning av byggnader

Avskrivning av föreningens byggnader baseras på beräknad nyttjandeperiod. Den årliga avskrivningen påverkar resultaträkningen som en kostnad. I balansräkningen visas den ackumulerade avskrivningen som gjorts sedan byggnaderna togs i bruk.

### Årsavgift

Medlemmarnas årliga tillskott av medel för att användas till den löpande driften och de stadgeenliga avsättningarna. Årsavgiften är i regel fördelad efter bostadsrätternas grundavgifter eller andelstal och skall erläggas månadsvis av föreningens medlemmar. Årsavgiften är föreningens viktigaste och största inkomstkälla.

# Årsredovisning

Redovisningen styrelsen avger över ett avslutat verksamhetsår och som skall behandlas av ordinarie föreningsstämma. Årsredovisningen skall omfatta förvaltningsberättelse, resultaträkning, balansräkning och revisionsberättelse.

### Skatter och avgifter

En bostadsrättsförening är i normalfallet inte föremål för inkomstbeskattning. En bostadsrättsförenings ränteintäkter är skattefria till den del de är hänförliga till fastigheten. Beskattning sker av andra kapitalinkomster samt i förekommande fall inkomster som inte är hänförliga till fastigheten. Efter avräkning för eventuella underskottsavdrag sker beskattning med 22 procent.

Bostadsrättsföreningar erlägger en kommunal fastighetsavgift motsvarande, det lägsta av ett indexbundet takbelopp per lägenhet eller 0,30 % av taxerat värde för fastigheten.

För småhus gäller istället ett indexbundet takbelopp per småhus eller 0,75 % av taxerat värde för fastigheten. Nyligen uppförda/ombyggda bostadsbyggnader kan ha halverad fastighetsavgift upp till 5 år, eller vara helt befriade från fastighetsavgift i upp till 15 år.

För lokaler betalar föreningar en statlig fastighetsskatt som uppgår till 1 % av taxeringsvärdet på lokalerna.

### Underhållsplan

Underhåll utfört enligt underhållsplanen benämns som planerat underhåll. Reparationer avser löpande underhåll som ej finns med i underhållsplanen.

Underhållsplanen används för att räkna fram den årliga planenliga reserveringen till underhållsfonden som föreningen behöver göra. Reservering utöver plan kan göras genom disposition av fritt eget kapital på föreningens årsstämma.

# Eventualförpliktelser

En eventualförpliktelse är ett möjligt åtagande till följd av avtal eller offentligrättsliga regler för vilket

a) ett utflöde av resurser förväntas endast om en eller flera andra händelser också inträffar,

b) det är osäkert om dessa framtida händelser kommer att inträffa, och

c) det ligger utanför företagets kontroll om händelserna kommer att inträffa.

En eventualförpliktelse är också ett åtagande till följd av avtal eller offentligrättsliga regler som inte har redovisats som skuld eller avsättning på grund av att

a) det inte är sannolikt att ett utflöde av resurser kommer att krävas för att reglera åtagandet, eller

b) en tillförlitlig uppskattning av beloppet inte kan göras.

En eventualförpliktelse är även ett informellt åtagande som uppfyller villkoren i första eller andra stycket.

# Bostadsrättsföreningen Nötskrikan 16

Årsredovisningen är upprättad av styrelsen för Bostadsrättsföreningen Nötskrikan 16 i samarbete med Riksbyggen

Riksbyggen arbetar på uppdrag från bostadsrättsföreningar och fastighetsbolag med ekonomisk förvaltning, teknisk förvaltning, fastighetsservice samt fastighetsutveckling.

Årsredovisningen är en handling som ger både långivare och köpare bra möjligheter att bedöma föreningens ekonomi. Spara därför alltid årsredovisningen.

FÖR MER INFORMATION: 0771-860 860 www.riksbyggen.se

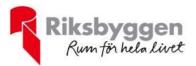